## SAP ABAP table FPB\_SNI\_STATE {Last Status of a Hierarchy}

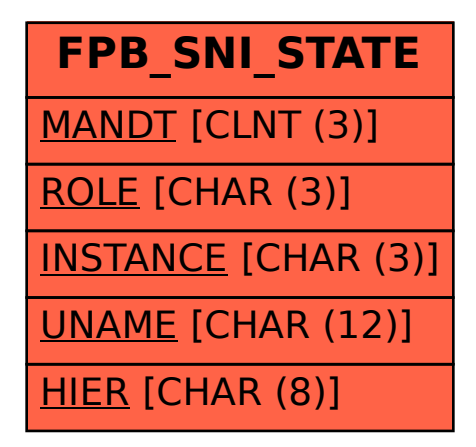